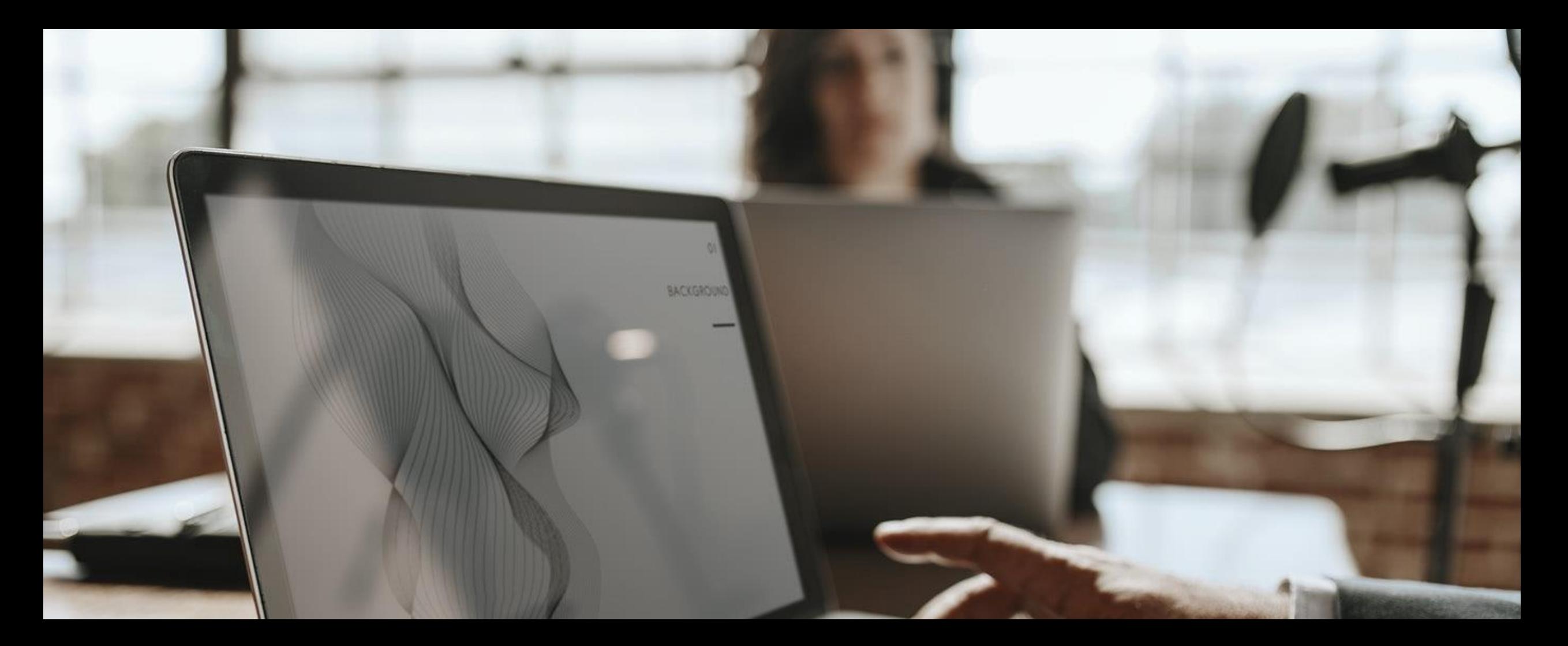

# DAISML CONF

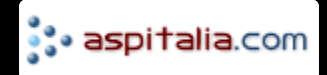

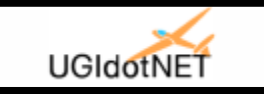

### ML.NET - Machine learning for .NET developer

Marco Zamana Technical Team Leader & Software Architect in 4ward

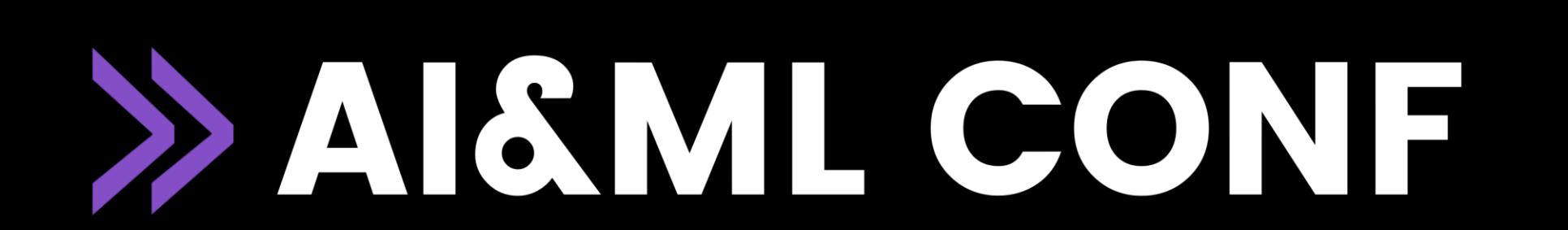

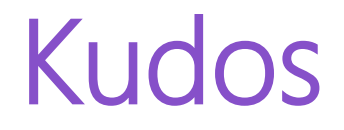

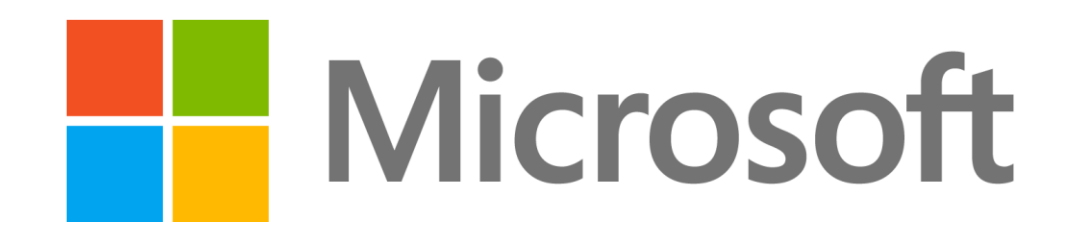

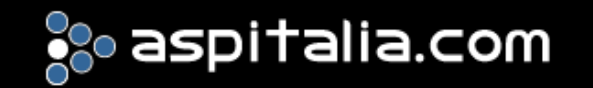

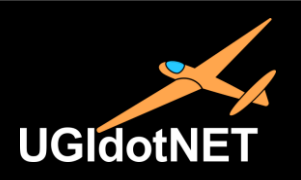

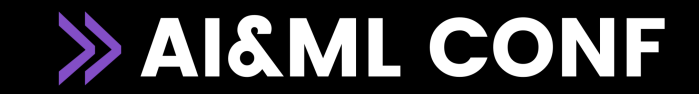

# Agenda

- ML.NET
	- Concepts
	- Architecture
	- Components
	- The ML process
- Code Examples
	- AutoML
		- Demo
	- Code Examples
		- Demo
	- MLOps
		- Demo
	- Other features

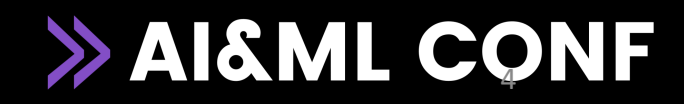

#### ML.NET

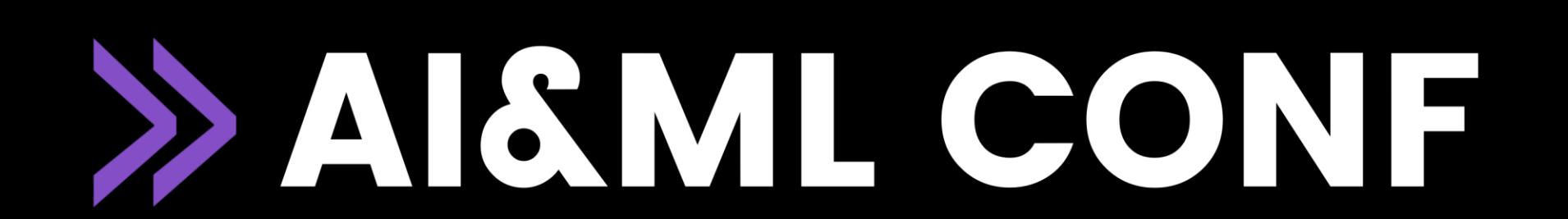

Concepts ML.NET is an open-source and cross-platform machine learning<br>framework (Windows, Linux, macOS), created by Microsoft, for framework (Windows, Linux, macOS), created by Microsoft, for .NET developers.

> Using ML.NET, developers can leverage their existing tools and skillsets to develop and infuse custom AI into their applications by creating custom machine learning models for common scenarios like Sentiment Analysis, Product Recommendation, Sales forecasts, Price Predictions, Customers Segmentation, Image Classification and many more!

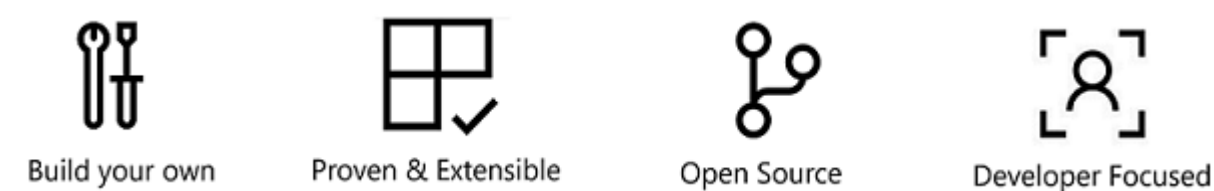

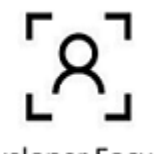

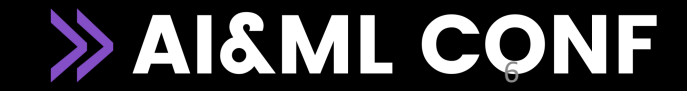

# Concepts The journey

#### The ML.NET journey until v1.0

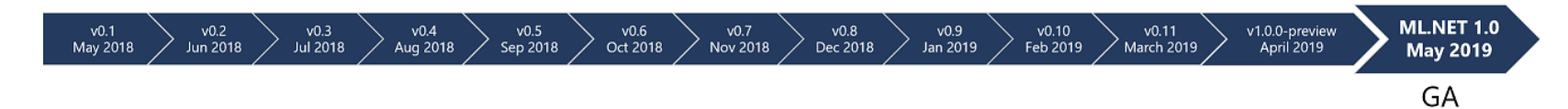

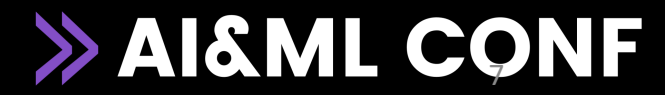

### ML.NET Architecture

#### **Hardware / Processor architecture support**

- x64 bit is supported on all platforms.
- x86 is supported on Windows, except for TensorFlow, LightGBM, and ONNX related functionality.

#### Operating system and framework support:

- Windows, Linux, and macOS using .NET Core
- Windows using .NET Framework.

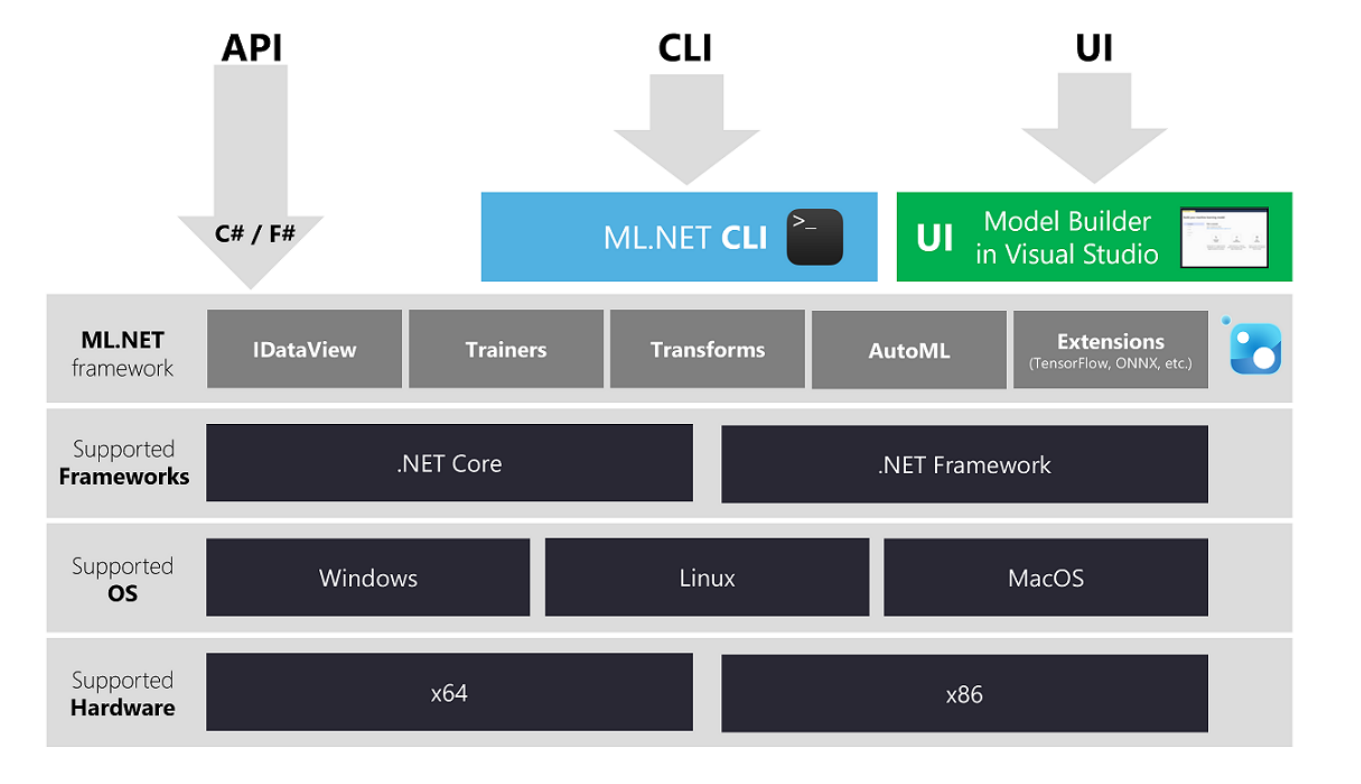

#### **.NET versions support**

- .NET Core 2.1 or later is supported.
- .NET Framework 4.6.1 + supported, 4.7.2+ recommended.
- .NET Stardard 2.x (best choice for class libraries)

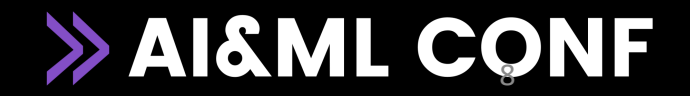

#### ML.NET Architecture

ML.NET 1.0 is composed by a set of NuGet packages. Therefore you can use it within your own .NET application wherever it is running (on-premises, cloud, client, server, etc.).

You can run ML.NET 1.0 NuGet packages as part of the following common application workload types:

- ASP.NET Core web apps & WebAPI services
- ASP.NET web apps & WebAPI services
- Azure Functions
- Any other Azure app model app (server side)
- .NET WPF desktop app
- .NET WinForms desktop app
- .NET Core console app (usually for ML model training)
- .NET Framework console app (usually for ML model training)

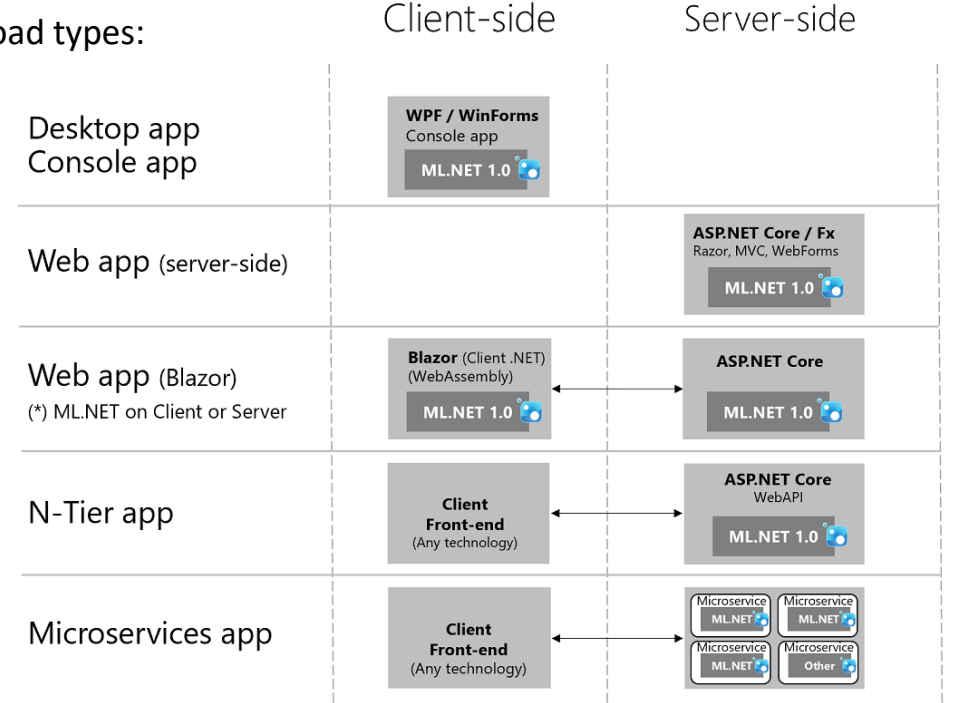

**>> AI&ML CONF** 

## ML.NET Components

ML.NET is being launched as a part of the .NET Foundation.

It has .NET API(s) for both model training and consumption, along with a variety of transforms and learners required for many popular ML tasks like regression and classification

#### ML.NET components

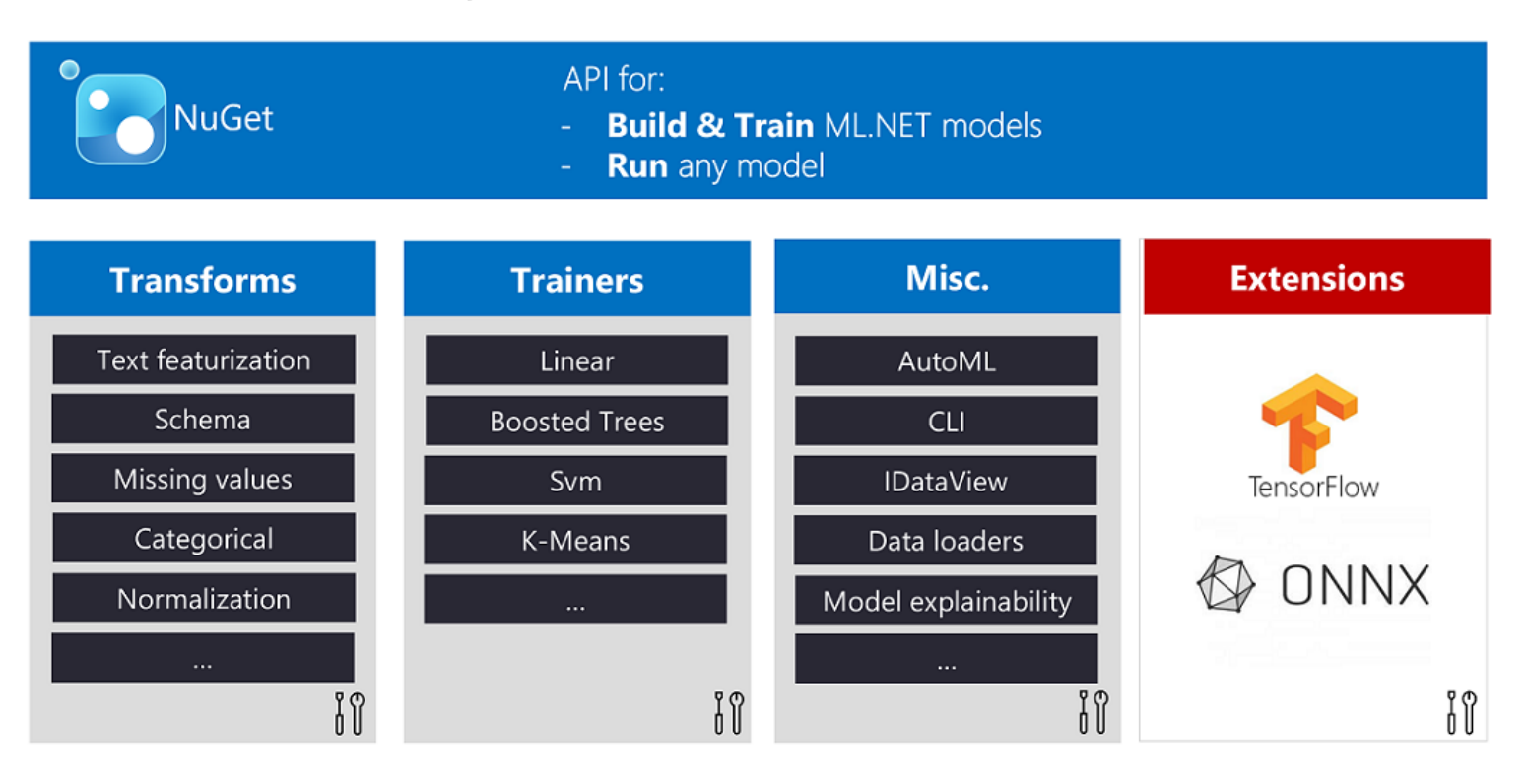

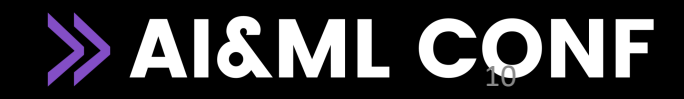

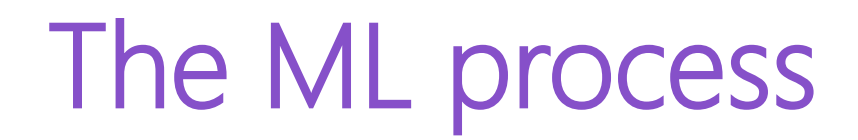

#### Process to Build & Run your own (custom) ML Model

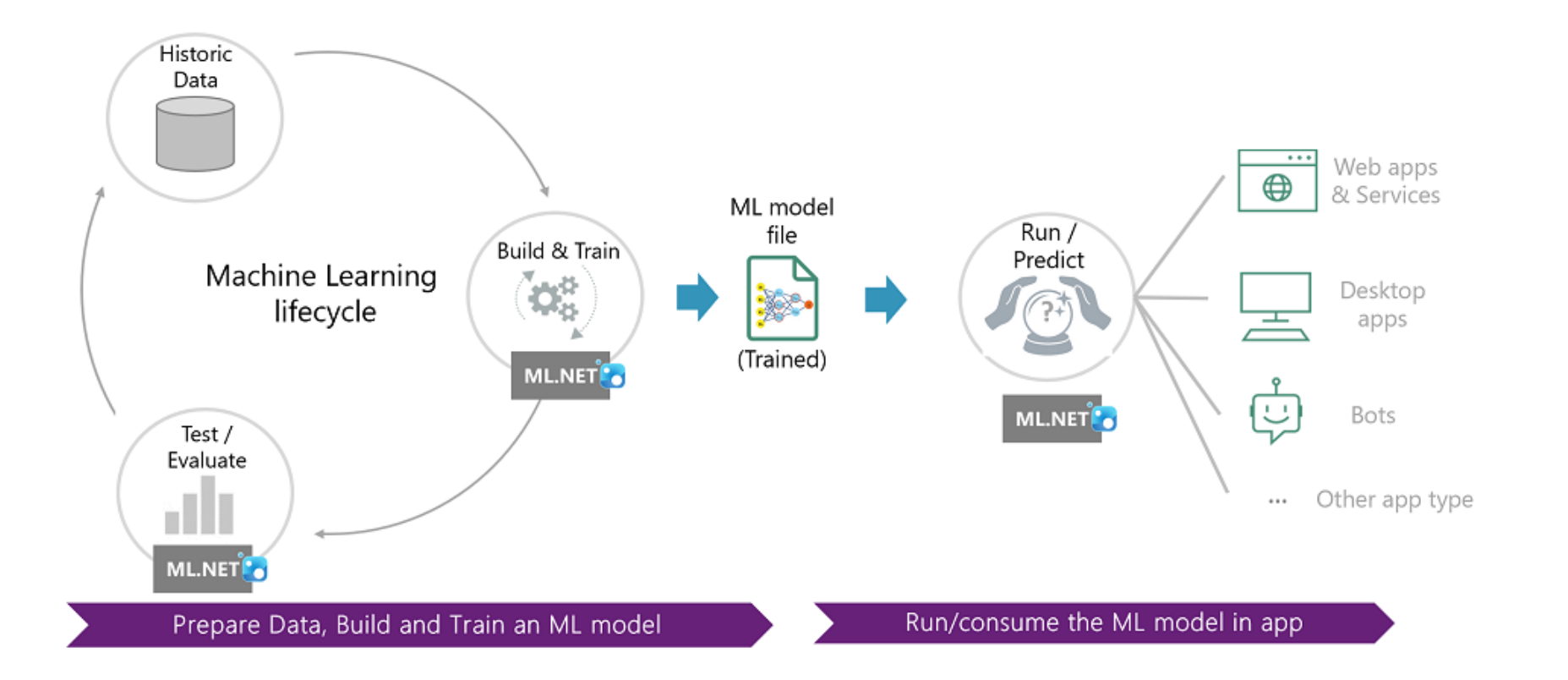

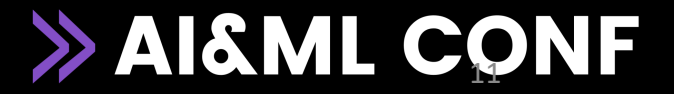

#### AutoML

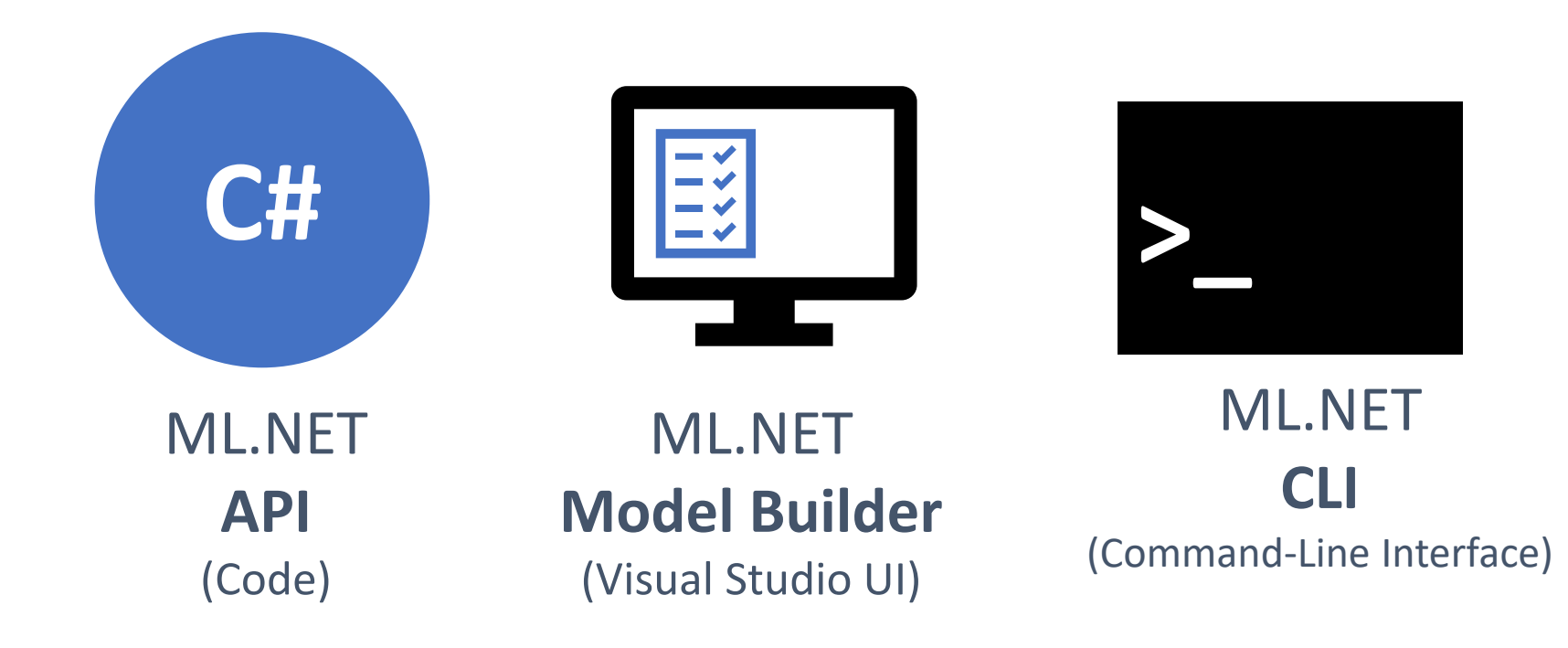

#### Three ways to use ML.NET

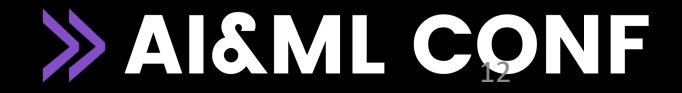

### AutoML

#### Approachable machine learning in Visual Studio

A simple UI to easily build custom ML models with Automated ML

Load from files and databases

Generate code for training and consumption

Run everything local

Download VS vsix <http://aka.ms/mlnetmodelbuilder>

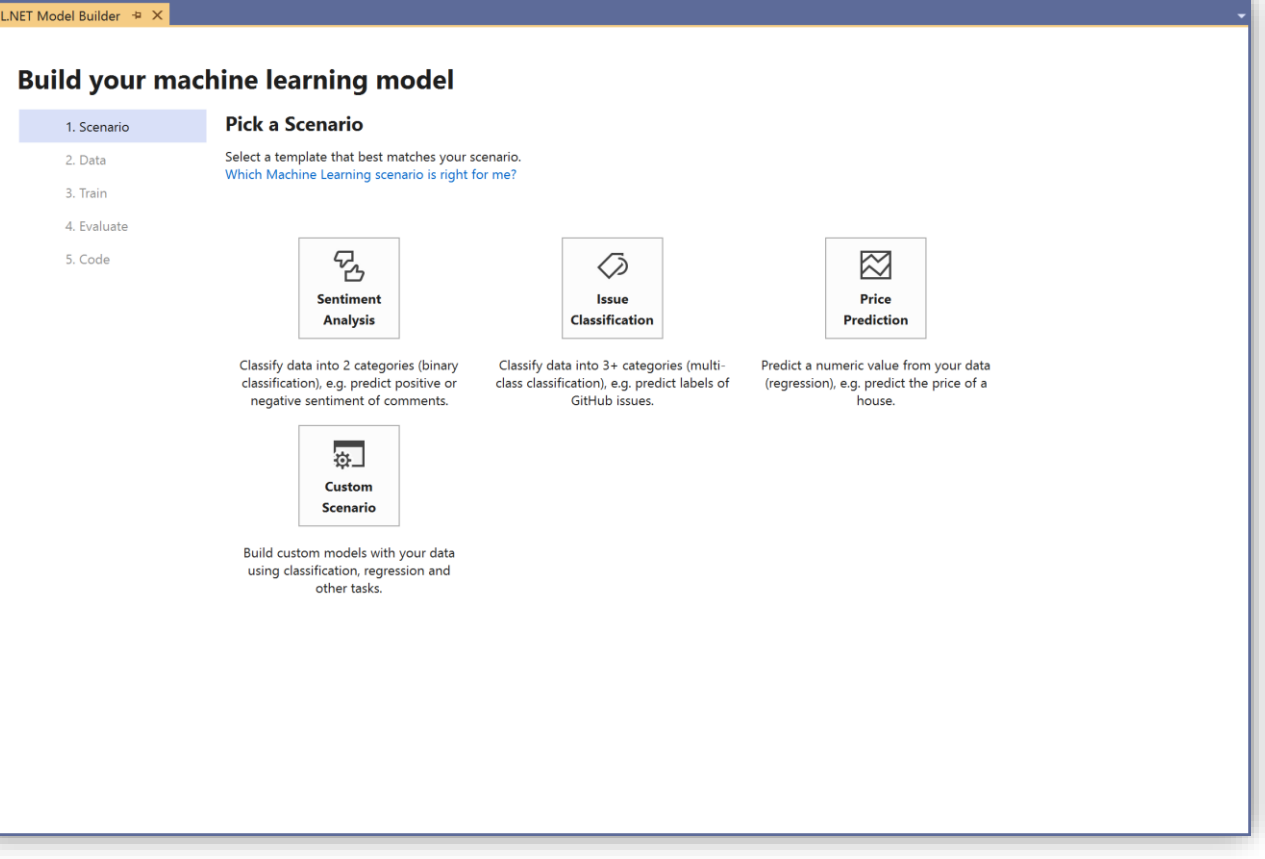

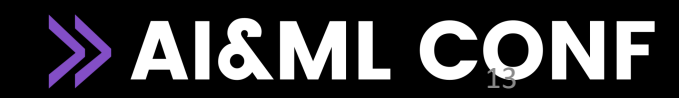

## AutoML

ML Tasks supported by the CLI are the same than with AutoML : •Regression

•Binary Classification •Multi-class Classification

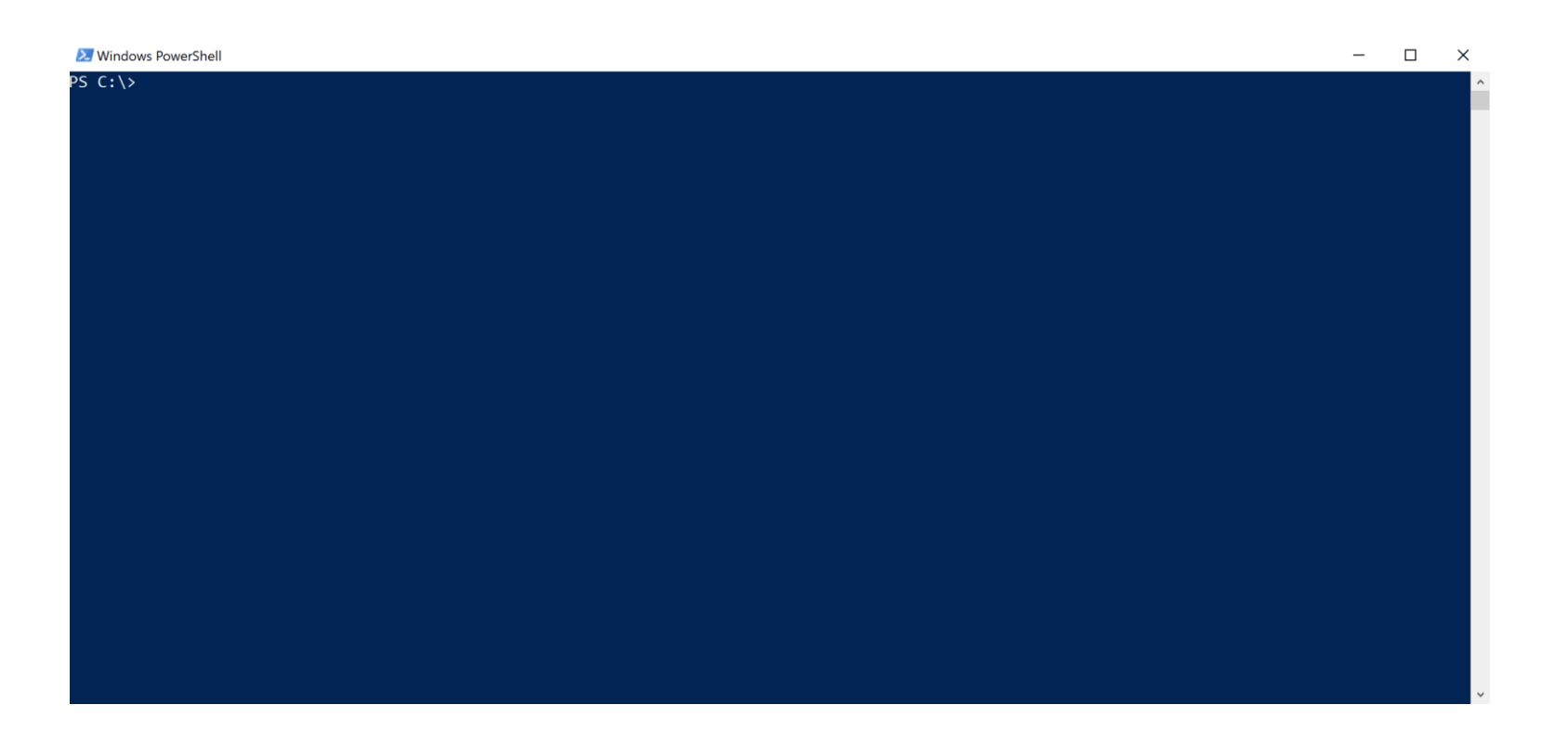

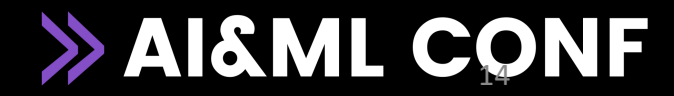

# Demo

AUTOML

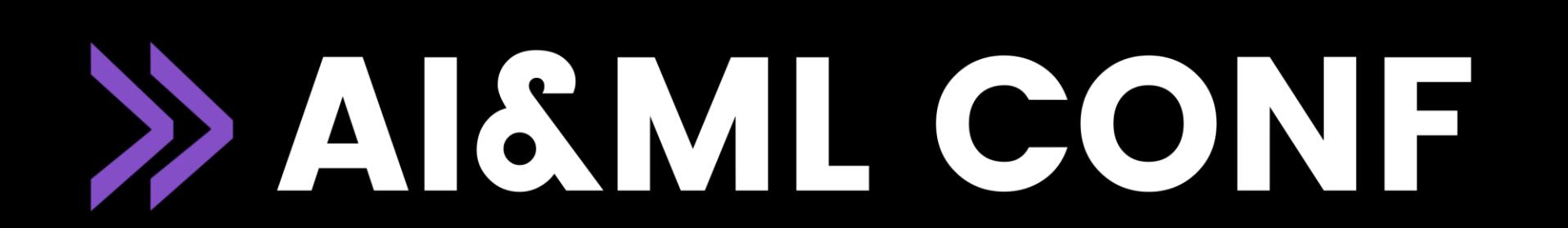

# Code Examples

Github labeler

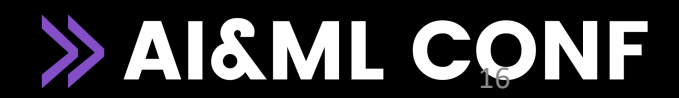

# Code Examples

Object detection example

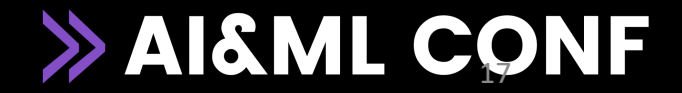

### MLOps Object detection example

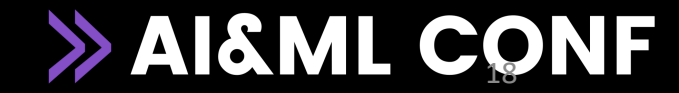

#### Normal Application LifeCycle

- Building
- Maintaining
- Continuously updating the end-user business application

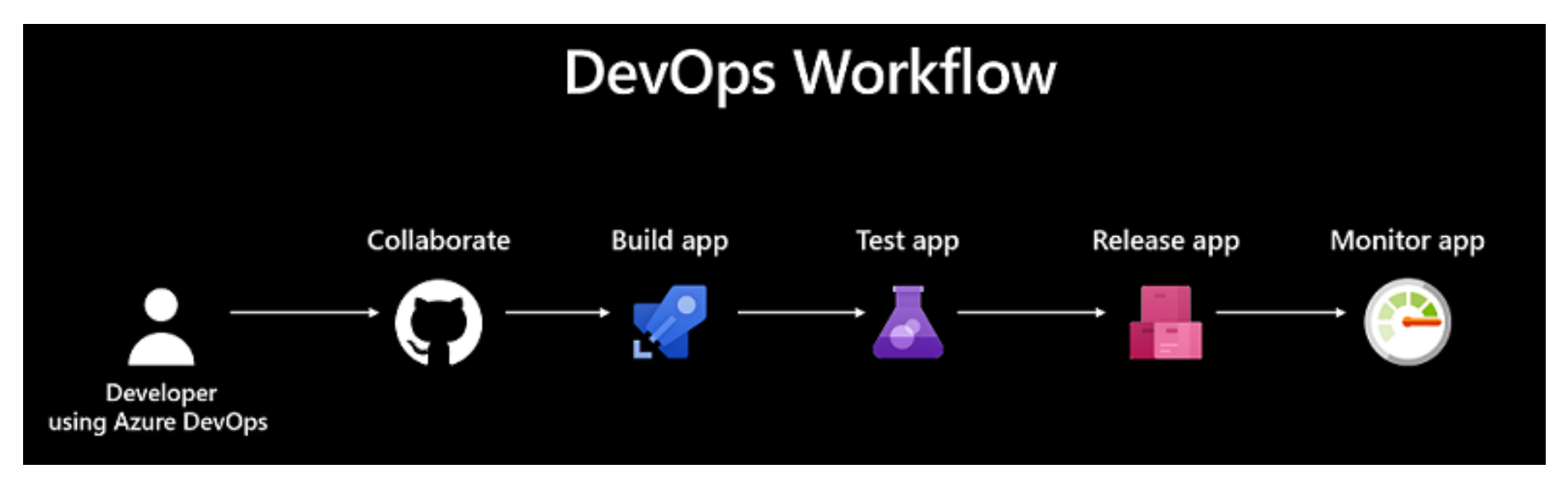

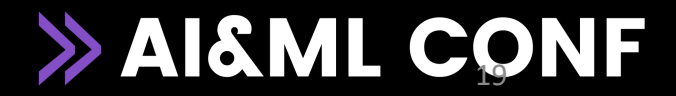

### Normal ML Workflow

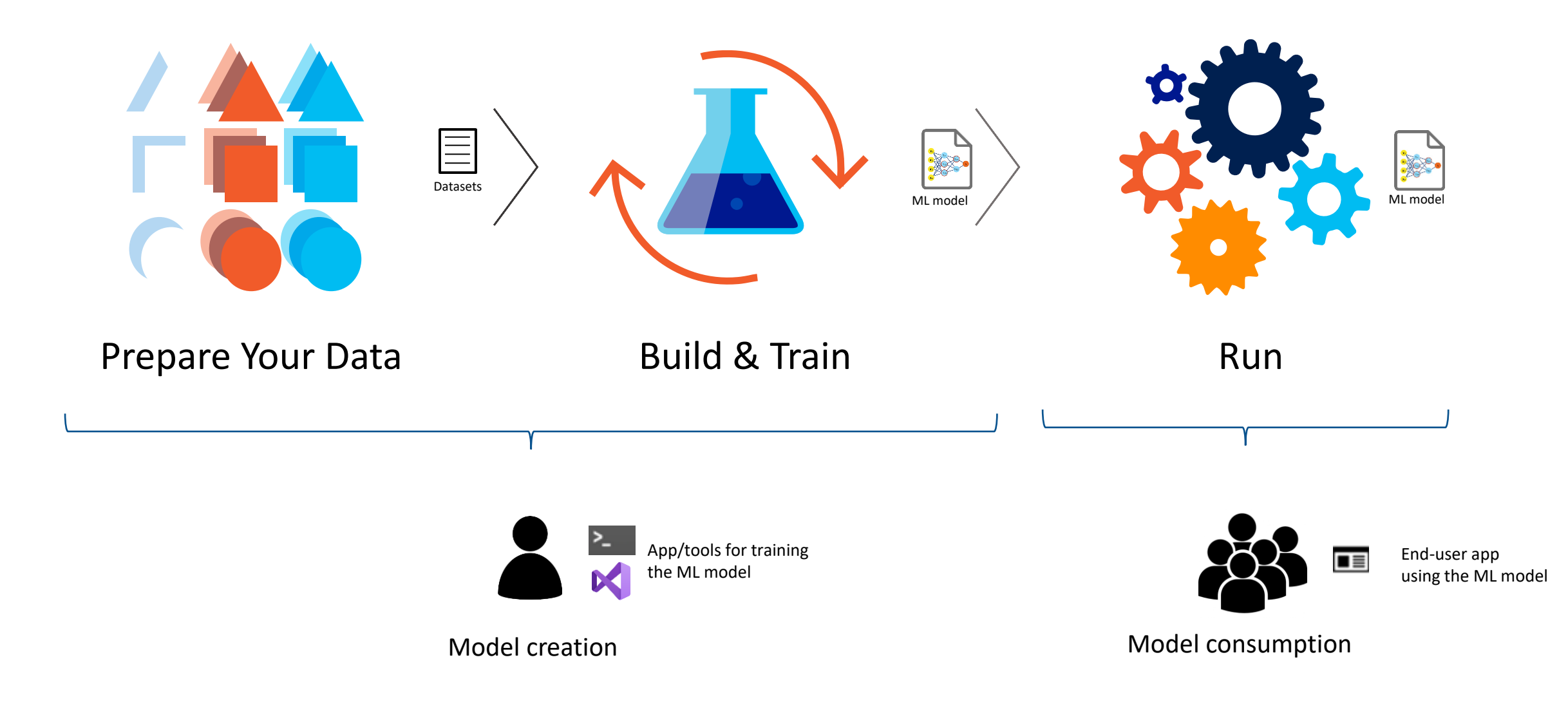

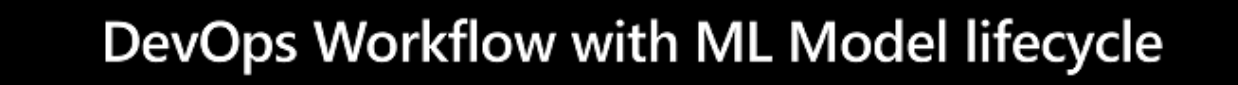

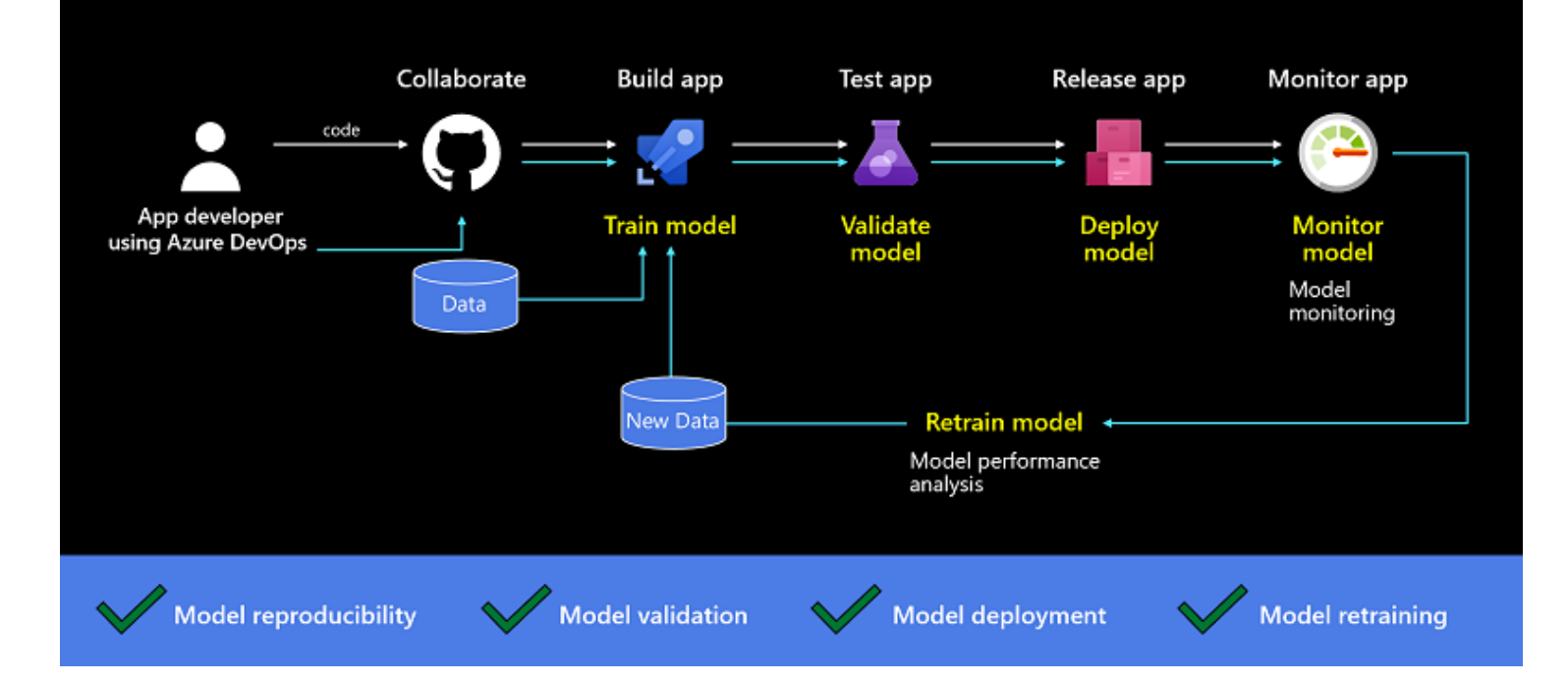

#### DevOps Workflow with ML Model lifecycle

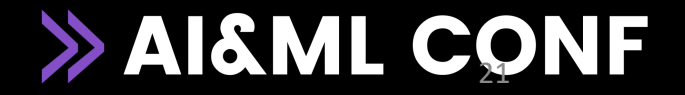

This is our sample ML model and trainer console app for the CI pipeline

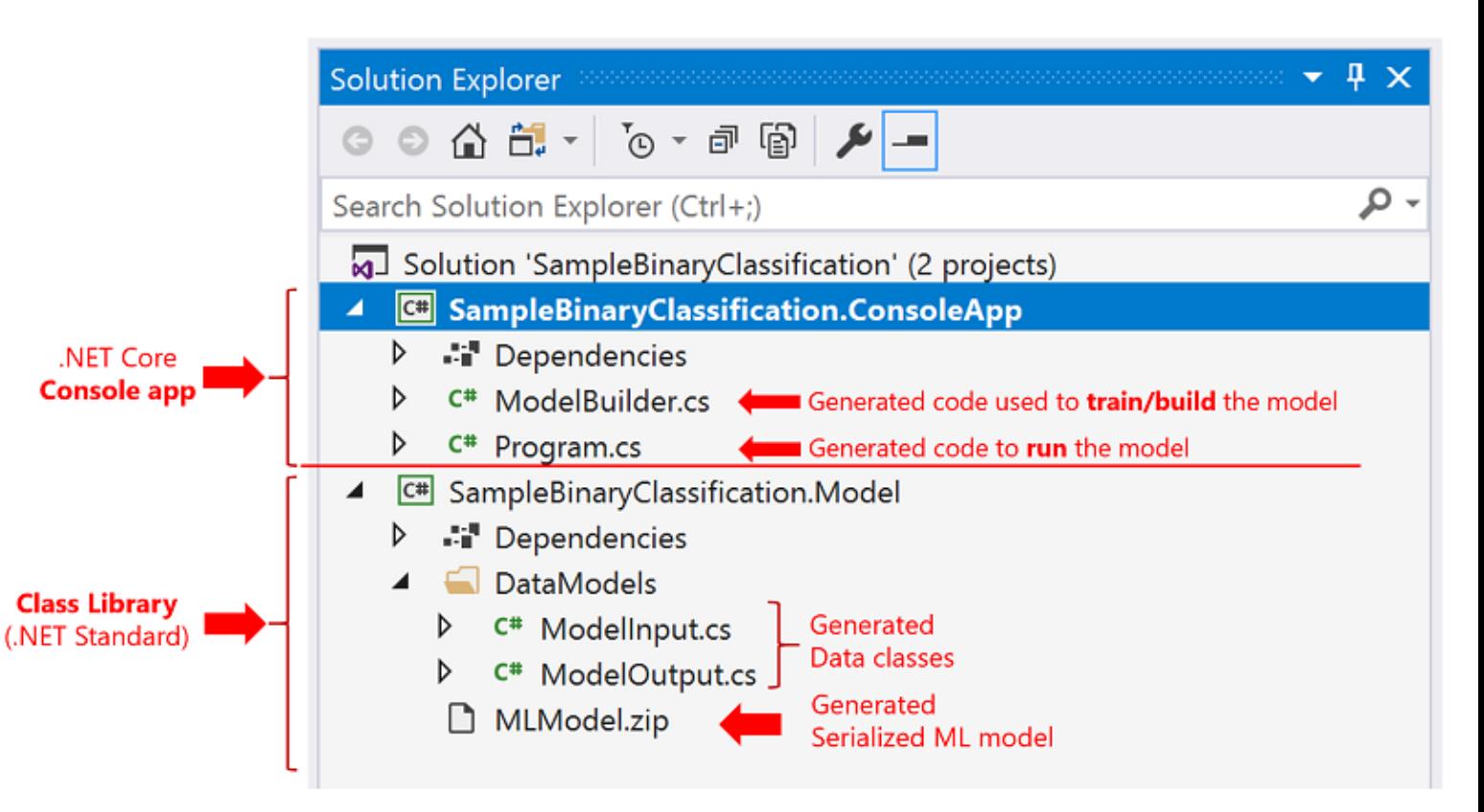

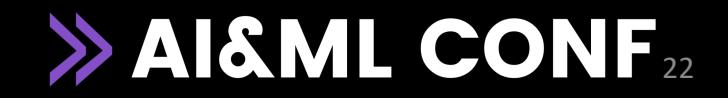

If your build pipeline passes all the tests you defined, than you are good to go and deploy the just trained/built ML.NET model.

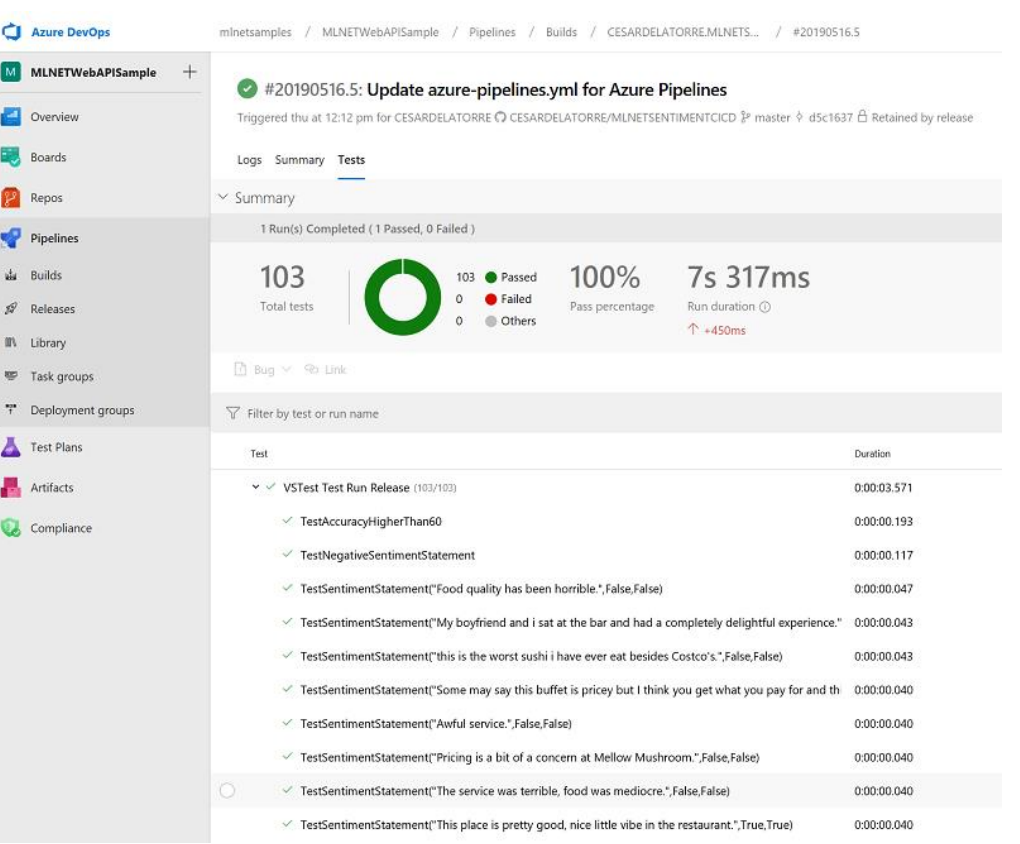

#### Unit tests from Azure DevOps dashboard

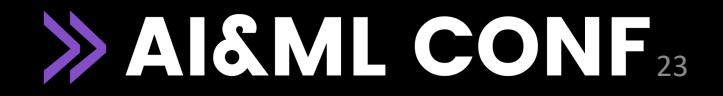

# Demo

MLOPS pipeline examples

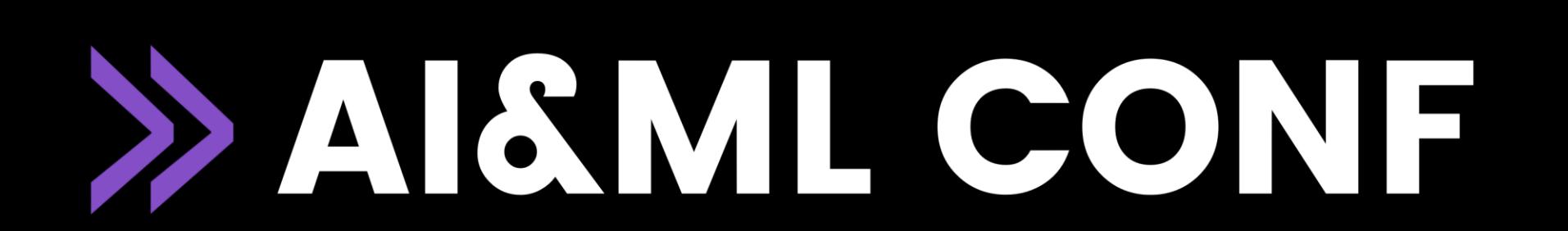

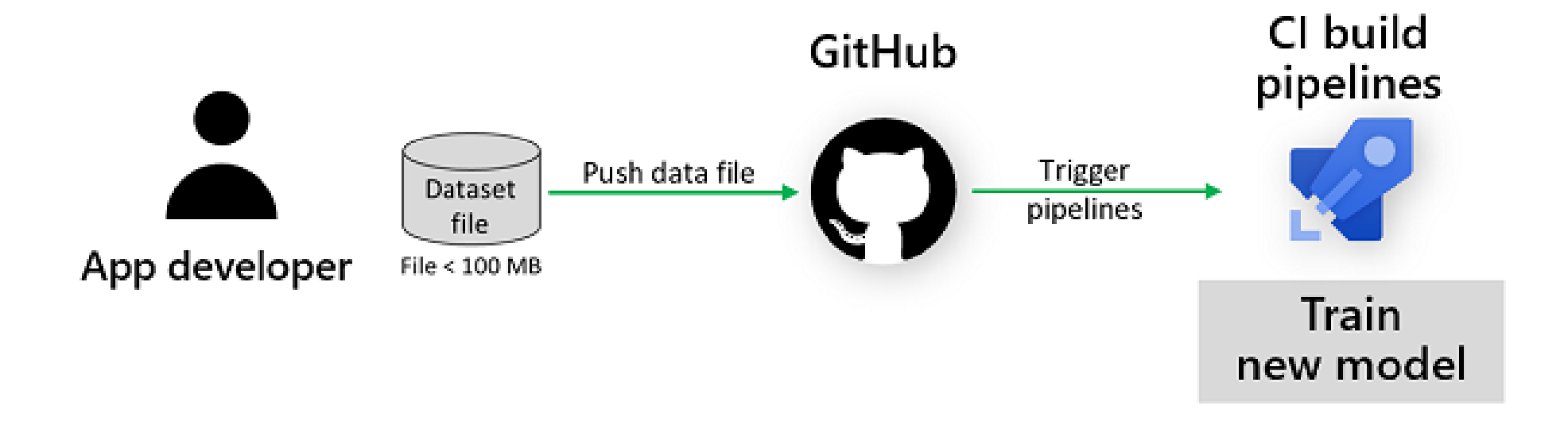

#### **«Providing new data» is the trigger**

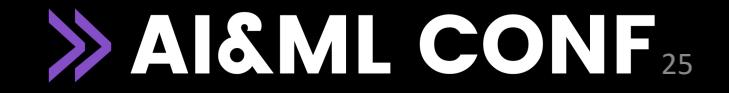

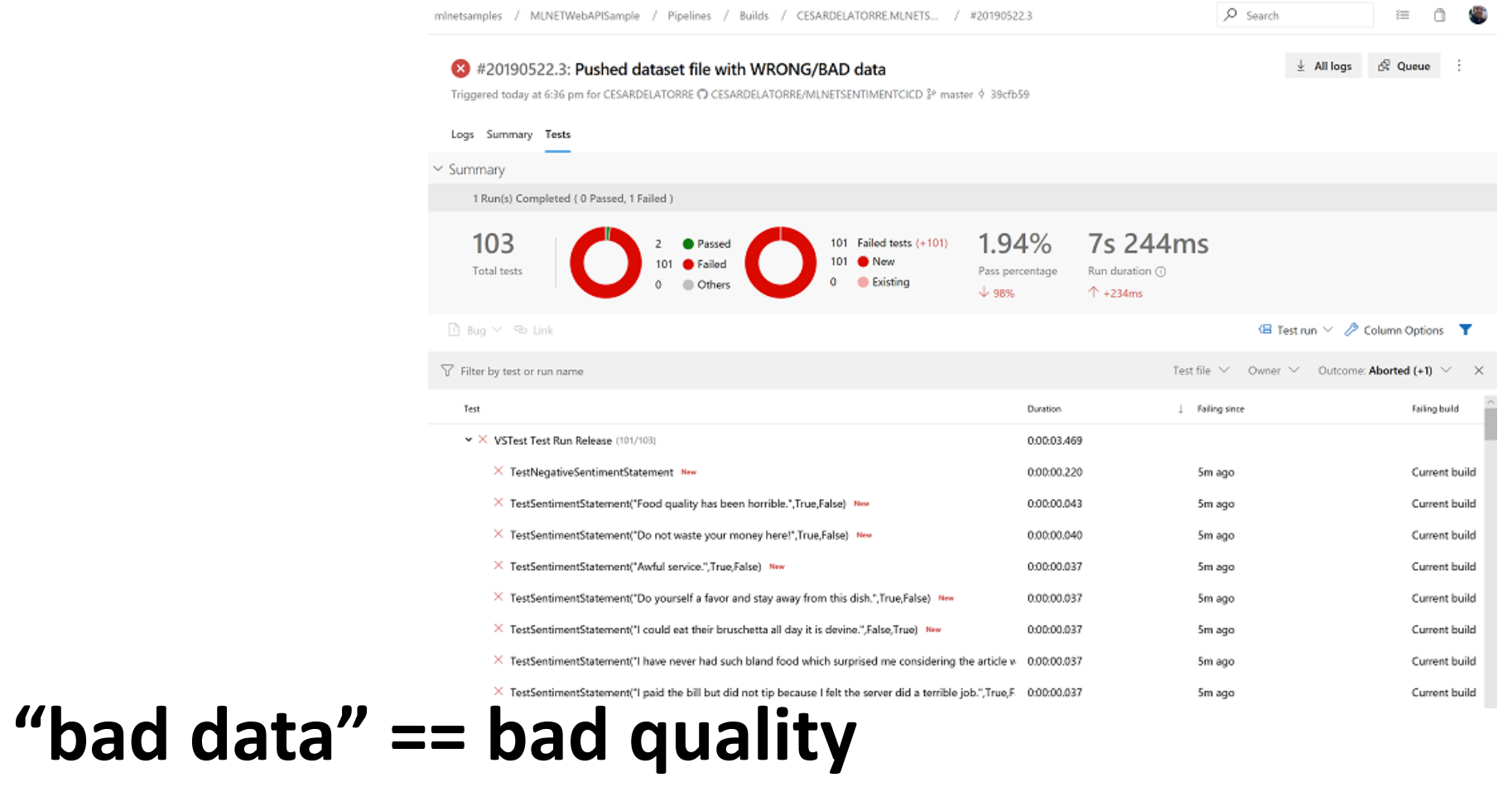

#### >> AI&ML CONF

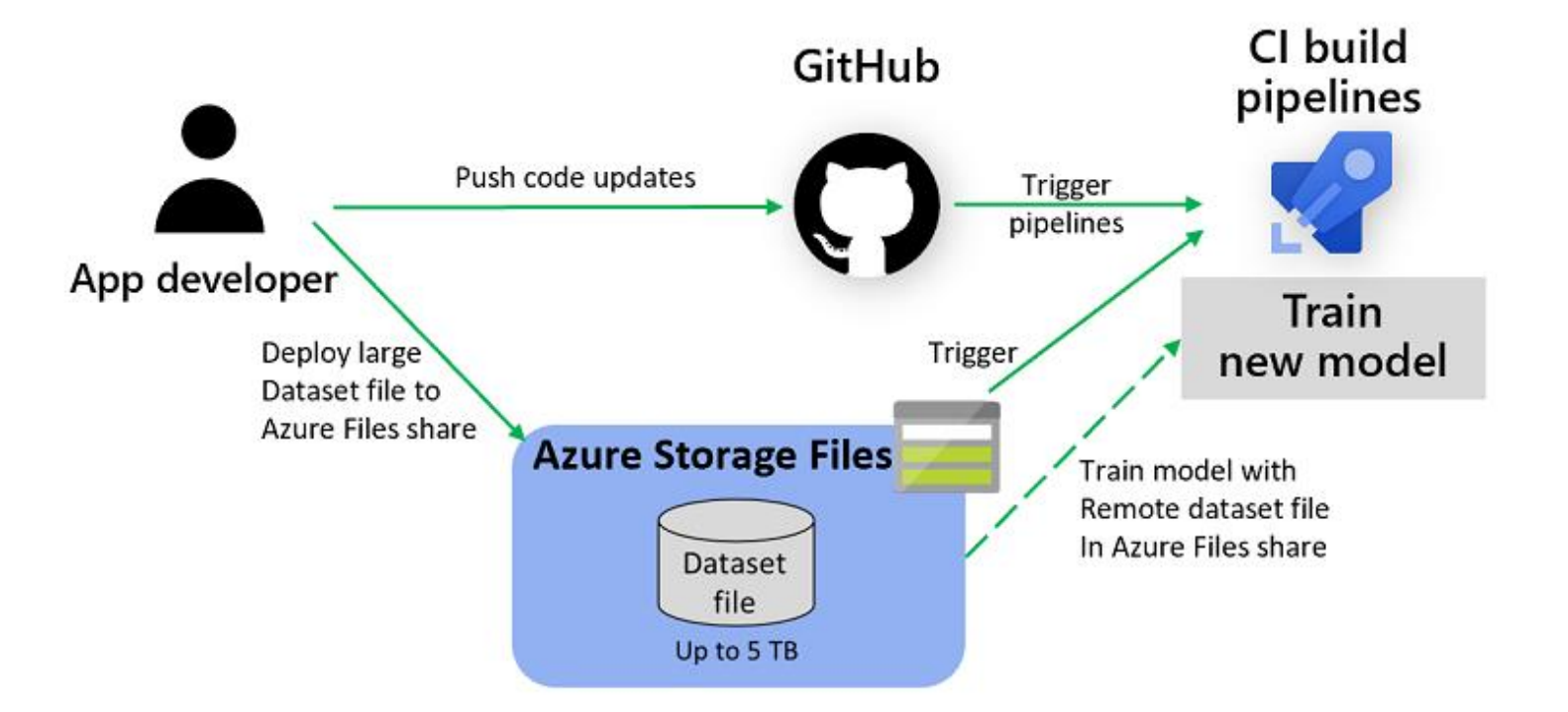

#### Azure files can help us for large dataset

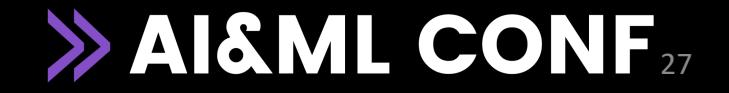

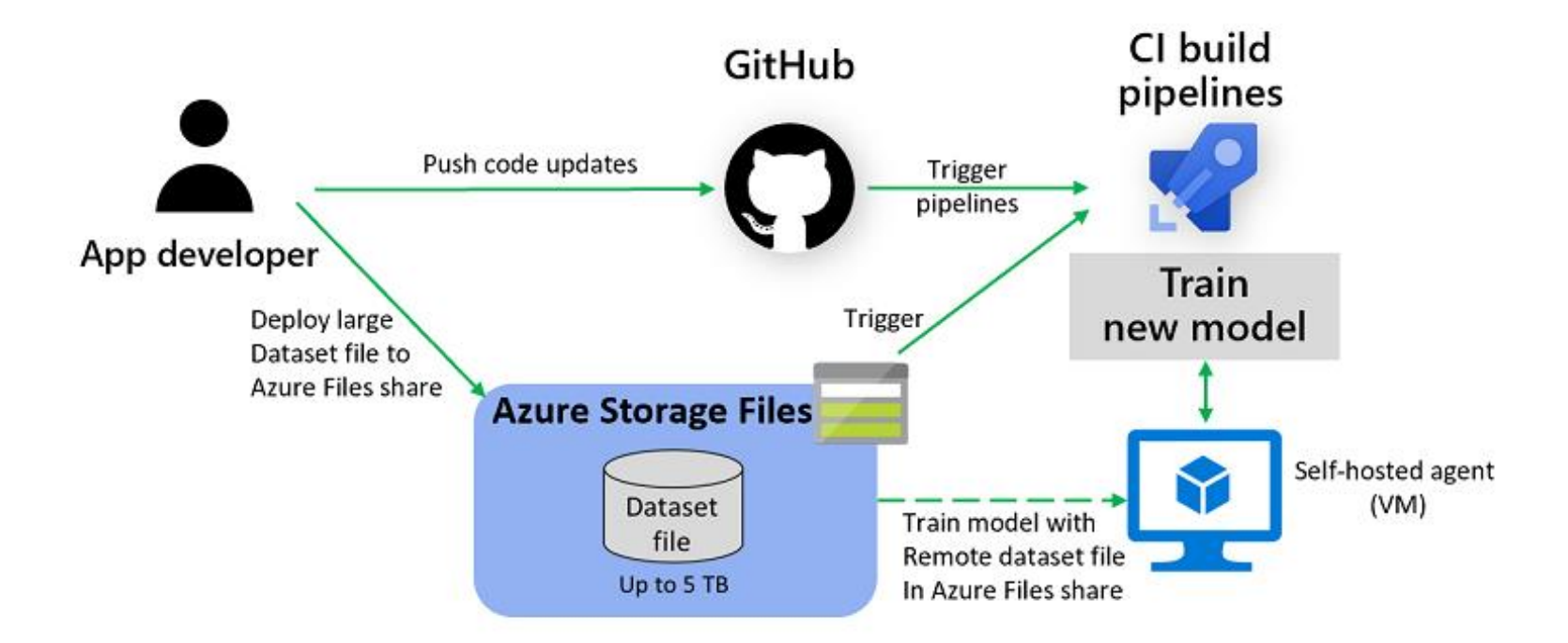

Azure DevOps self-hosted agent is better

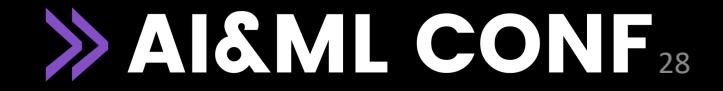

#### Grazie!

#### marco.zamana1@gmail.com @marco\_zamana

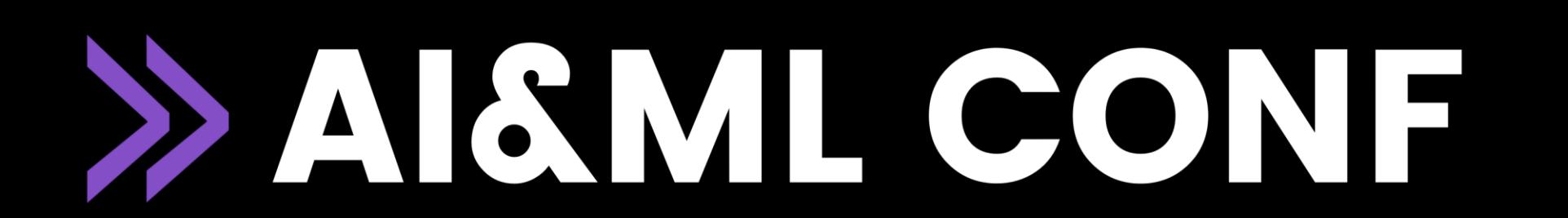